## , tushu007.com <<中文版Windows Me快易通>>

- 书名:<<中文版Windows Me快易通>>
- 13 ISBN 9787115090157
- 10 ISBN 7115090157

出版时间:1999-3-1

PDF

## http://www.tushu007.com

## $,$  tushu007.com <<中文版Windows Me快易通>>

Microsoft Windows<br>  $\begin{array}{ccc} - & - \text{Windows Me} \end{array}$ 

Windows Me

Windows Me

Windows Me

Windows Me 1.1 Windows 1.1.1 Windows 9x1.1.2 Windows NT1.1.3 Windows 20001.1.4 Windows Embedded 1.2 Windows Me $\,$  windows Me2.1  $\,$  Windows Me2.1.1  $\,$ 2.1.2 2.1.3 2.2 / Windows Me 3.1 3.1.1 3.1.2 3.2 3.2.1 3.2.2 3.2.3  $324$  "  $325$   $326$   $327$   $33$   $331$   $332$ 难解答3.3.3 对话框选项提示3.3.4 自述文档3.4 系统操作3.4.1 启动Windows Me3.4.2 登录到Windows Me3.4.3 注销3.4.4 关闭Windows Me第四章 Windows Me的桌面操作4.1 桌面概述4.1.1 桌面构成4.1.2 桌面  $4.1.3$   $4.1.4$   $4.2$   $4.2.1$   $4.2.2$   $4.2.3$  $43^{\degree}$  " $431^{\degree}$  " $432^{\degree}$  " $433^{\degree}$  " $434^{\degree}$  "  $4.35$  " $4.4$  "" $4.41$   $4.42$   $4.43$ 令4.4.4 删除菜单命令4.4.5 其他操作第五章 Windows Me的文件管理5.1 文件简介5.1.1 基本概念5.1.2 文件  $5.2$  /  $5.21$  Windows  $5.22$   $5.23$  /  $5.24$  $5.25$   $5.26$   $5.3$  /  $5.31$  /  $5.32$  $5.33$   $/$   $5.34$   $5.35$   $/$   $5.36$   $/$   $5.37$  $\frac{1}{2}$  5.3.8  $\frac{1}{5}$  5.3.9  $\frac{1}{5}$  5.3.10  $\frac{1}{5}$  5.3.11 5.3.12  $54$   $541$   $542$   $543$   $55$  $5.51$   $5.5.2$   $5.5.3$   $5.5.5$ \* SendTo" 55.5.6 \* 7 5.5.6 (5.6.1)  $\degree$   $\degree$   $\degree$  5.6.2  $\degree$  5.6.3  $\degree$  5.6.4 Windows Me  $61$  6.1.1  $61.2$   $61.3$   $62$   $621$  $6.22$   $6.23$   $6.24$   $6.3$   $6.31$  $632$   $64$   $641$   $642$   $65$  $7.1$   $7.1.1$   $7.1.2$   $7.1.3$  " $7.1.4$ 7.1.5 7.1.6 7.2. 7.2.1 7.2.2 7.2.3 7.2.4 / 7.2.5 7.2.6 7.3 7.31 7.3.2 7.3.3 7.3.4 7.3.5 7.3.6 7.3.7 7.3.8 7.3.9 7.4 7.4.1 7.4.2 7.4.3 7.4.4 7.4.5 7.4.6 7.4.7 7.4.8 7.4.9 / 7.4.10 7.4.11 7.4.12 7.4.13 7.5 7.5.1 7.5.2 7.5.3 7.5.4 7.6 8.1 My Pictures 8.1.1 My Pictures 8.1.2 8.2 Windows Media Player8.2.1 8.2.2 8.2.3 CD 8.2.4 8.2.5 8.2.6 8.2.7 Internet 8.3 8.3.1 8.3.2 8.3.3 8.3.4 8.4 8.4.1 8.4.2 8.5 8.5.1 8.5.2 8.6 8.6.1 8.6.2 8.63 8.64 8.6.5 8.6.6  $9.1$   $9.1$   $/$   $9.1.2$   $9.1.3$   $/$   $9.1.4$   $9.1.5$  $9.1.6$   $9.1.7$   $9.1.8$   $9.2$   $9.21$   $9.2.2$  $101$   $101.1$   $101.2$  $10.2$   $10.21$  \*  $70.22$  \*  $70.3$   $10.31$ 10.3.2 10.3.3 Windows Me 11.1  $11.1.1$  11.1.2 11.1.3 11.2 11.2.1 "  $11.22$  /  $11.3$   $11.31$   $11.32$ Windows Me 12.1.1 12.1.2 12.1.3 12.1.4 12.2 12.2.1 12.2.2 12.2.3 12.2.4 Internet  $12.3$   $12.31$   $/$   $12.32$   $12.33$   $/$   $12.4$  $\frac{1241}{1242}$   $\frac{1243}{1243}$   $\frac{1244}{1245}$ 

12.5 12.5.1 / 12.5.2 Internet13.1  $131.1$   $131.2$   $131.3$   $132$   $1321$ 13.2.2 Internet 13.2.3 Internet Explorer14.1 Web 14.1.1 Web 14.1.2 " 14.1.3 14.1.4 14.1.5 Web 14.1.6  $141.7$  14.2  $142.1$  14.2.2 14.2.3 14.2.3  $14.24$  14.2.5 14.2.6 14.2.7 14.2.8 14.2.8 14.3 / 14.3.1 / Web 14.3.2 / 14.3.3 14.4 Internet 14.4.1 14.4.2 14.4.3 14.4.4 Outlook Express15.1 15.1.1 15.1.2 15.1.3 15.1.3 15.2 15.2.1 15.2.2 15.2.3 15.2.4 15.2.5 15.2.6 / 15.3 / 15.3.1 15.3.2 15.4 15.4.1  $15.42$   $15.43$  /  $15.4.4$  /  $15.4.5$   $15.4.6$  $15.47$   $15.48$   $15.5$   $15.51$   $15.5.2$   $15.5.3$  $156$  15.61 /  $1562$  / 16.1 16.1.1 16.1.2 16.1.3 16.2 16.2.1 16.2.2 16.3 16.3.1 16.3.2 16.3.3 16.3.3 Windows ME17.1 17.1.1 17.1.2 17.1.3 17.1.4 17.1.4 17.2 17.2.1 17.2.2 17.3 17.3.1 17.3.2 17.3.3 17.3.4 17.3.5 Web 17.3.6  $17.37$   $17.4$   $17.41$   $17.42$   $17.43$   $17.44$  $17.45$   $17.5$   $17.51$   $17.5.2$   $17.5.3$ 

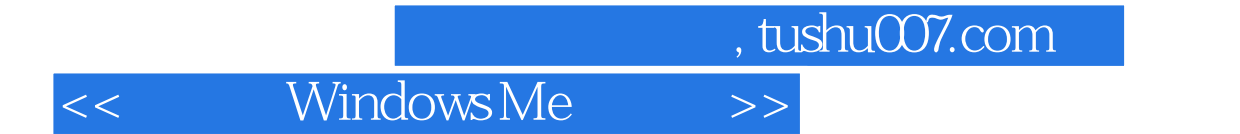

本站所提供下载的PDF图书仅提供预览和简介,请支持正版图书。

更多资源请访问:http://www.tushu007.com